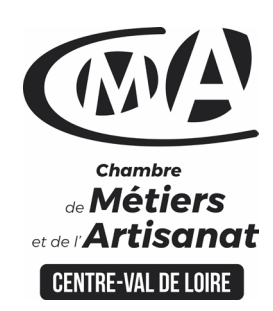

# **CATALOGUE 2022 FORMATIONS WE**

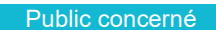

 Chef d'entreprise (artisans, commerçants…), conjoint, salarié,

#### **Prérequis**

 Savoir utiliser un ordinateur et JAVA

#### Nombre de participants

 6 à 8 stagiaires À déterminer si formation intraentreprise

#### Durée - Horaires

• 1 jour

…

 De 9h00 à 12h30 et de 13h30 à 17h00

 Durée adaptée si formation intraentreprise

#### **Tarifs Tarif (journalier)**

**artisan / conjoint avec statut** : 210 euros, prise en charge de la formation FAFCEA selon critères d'éligibilité.

 **Tarif (journalier) autres publics** : 210 euros, prise en charge possible de la formation selon statut. Contactez votre conseiller.

Ce tarif est applicable aux formations suivies en présentiel ou distanciel.

 **Tarifs préférentiels,** pour certaines de nos formations, si financement par le compte personnel de formation : [https://www.compteformation.gouv.fr](https://www.compteformation.gouv.fr/)

 **Tarif intra entreprise** : Sur demande

> Dates et lieu de formation Pour 2022

Le 29/04, 11/07, 14/10 & 09/12

 Date à définir si formation réalisée en intra-entreprise

Formation proposée à **Chartres**

# **CHORUS PRO LA FACTURE ELECTRONIQUE**

 $A^C \neq A^A$  ,  $\Box$  (2)  $\Box$   $\Box$   $\Box$   $\Box$   $\Box$   $\Diamond$   $\land$   $\Box$   $\Diamond$ 

# Objectif général

Utiliser Chorus Pro pour payer/facturer les marchés publics

# Objectifs pédagogiques

- Connaître les principes de fonctionnement et les notions de Chorus Pro
- Créer, enregistrer, paramétrer un compte
- Déposer ses factures ou traiter les factures de ses co-traitants/soustraitants

# Programme

# **La règlementation à propos de Chorus Pro**

Principes généraux et finalités

Règles d'application et obligations

Les différentes méthodes de dépôt d'une facture

S'organiser avec ses partenaires –sous-traitance, donneurs d'ordre, maître d'œuvre)

# **Le portail Chorus Pro**

Présentation du portail

Architecture et navigation dans le portail

Gestion des utilisateurs

Comment obtenir de l'aide

# **Comment déposer et suivre une facture**

# **Formateur**

 Johann SALIN, est titulaire d'un DUT GEA et d'un DSCG. Après une première partie de carrière dans un cabinet d'expertise comptable puis en tant que directeur administratif et financier, il s'est forgé une expérience en gestion, communication et management pendant 20 ans avant de devenir formateur.

**CAMA CENTRE-VAL DE LOIRE** 

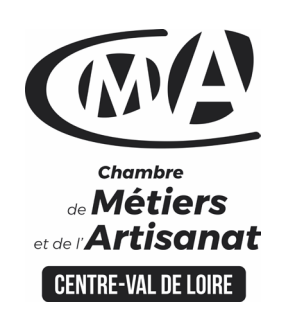

**CATALOGUE 2022** FORMATIONS <sup>MÉ</sup>

Renseignement et inscription

〕冒

Votre contact formation :

Murielle BABOUIN 02 36 25 31 05 **[Formation-continue.28@cma-cvl.fr](mailto:Formation-continue.28@cma-cvl.fr)**

#### **HANDICAP**

Référent handicap du centre de formation

Murielle BABOUIN 02 36 25 31 05 **[Formation-continue.28@cma-cvl.fr](mailto:Formation-continue.28@cma-cvl.fr)**

L'établissement s'est doté d'une capacité à étudier, au cas par cas, les besoins spécifiques des candidats qui voudront postuler à une formation afin de mobiliser les moyens nécessaires pour compenser les conséquences d'un handicap.

 ORGANISME DE FORMATION Chambre de Métiers et de l'Artisanat Centre – Val de Loire

> N° de SIRET 130 027 980 00015

N° de déclaration d'activité : enregistré sous le numéro 24450381045

Cet enregistrement ne vaut pas agrément de l'Etat.

 SITE DE FORMATION DE L'EURE ET LOIR :

> Rue Charles Isidore Douin CS 30819 28008 CHARTRES CEDEX

> > N° de SIRET 130 027 980 00049

# Méthodes et moyens pédagogiques

 Pédagogie active et ludique : formation pratique qui alterne des études de cas réels, des simulations et des entrainements aux méthodes de motivation - certains exercices peuvent être filmés - identification pour chaque participant des points forts et des axes de travail - un apport méthodologique est apporté afin que le participant dispose de référentiels directement applicables

**Université** des

**CAMA CENTRE-VAL DE LOIRE** 

## Documents remis

Un support de cours sur les outils et les méthodes est remis à chaque participant.

# Indicateur de performance

 La satisfaction est recueillie via nos enquêtes sous notre outil HSW-Formaeva. Elles sont à remplir en ligne à la fin de chaque formation (à 10 jours puis à 2 mois).

# Dispositif d'informations et de positionnement des stagiaires

 En amont de la formation, **entretien de positionnement** est réalisé pour évaluer le besoin du stagiaire et l'orientation vers l'action de formation adaptée à son besoin.

 A l'occasion des échanges, **un questionnaire** est complété et permet au conseiller d'identifier le parcours passé et les attentes du stagiaire afin de personnaliser et individualiser la formation. Une synthèse est ensuite remise au formateur, avant l'entrée en stage.

 A l'issue de l'entretien, le **programme détaillé** de la formation est remis au candidat.

Toute information demandée à un stagiaire a un lien direct avec la formation et reste confidentielle.

## Prise en compte de l'appréciation des stagiaires

 Lors de la dernière séance de la formation il sera demandé à chaque stagiaire de compléter une **enquête de satisfaction** sur le déroulement de la formation. Avec l'appui externe de la société **Horizontal Software un questionnaire à « chaud »** est envoyé dans les 10 jours **puis un questionnaire à « froid »** dans les 2 mois après la formation.

## Évaluation des acquis de la formation

 A la fin de la formation il est remis **une attestation** pour mesurer l'atteinte des objectifs pédagogiques, formulés en termes de « être capable de ». Elle **mesure les capacités développées en formation**, qui pourront être mises en œuvre dans une situation sociale ou professionnelle, en fonction de l'environnement de l'entreprise. Cette évaluation est élaborée par le formateur à partir des situations pédagogiques utilisées et impliquant le stagiaire.

## Suivi Post Formation

 **Un suivi individuel peut être proposé**. Le formateur intervient pour vous aider à mettre en place les outils et les méthodes étudiés (devis sur demande).

## Bilan pédagogique du stage

 Le formateur établit un bilan pédagogique synthétique qui est transmis pour validation au responsable du service ou au coordinateur pédagogique.